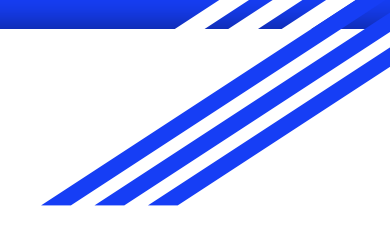

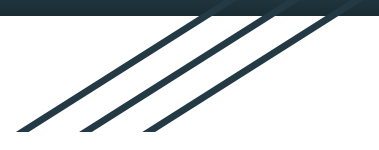

## **Learning Rust By Building CLI Tools by Jim Lynch**

### About Me

- Thinker, builder, athlete, chef, mathematician, teacher, student, musician, comedian…
- Software engineer for  $\sim$  10 years
- Note: Still kind of a Rust noob (
- Progression of my fav programming languages: As3 / Java / VBA -> TypeScript -> Clojure -> Rust

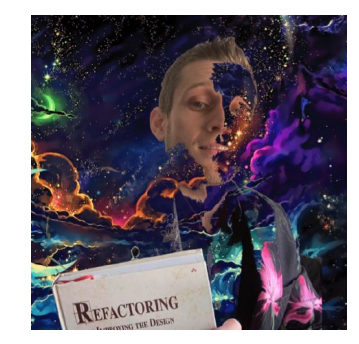

@JimLynchCodes NJ / NYC

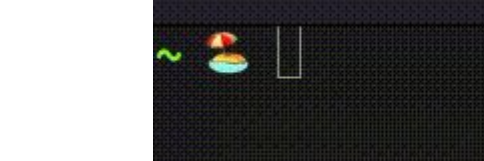

### Why People Come To Rust

- **Faster than what you** were using before.
- Safer than  $C / C++$ (much less painful/dangerous)
- No GC / VM

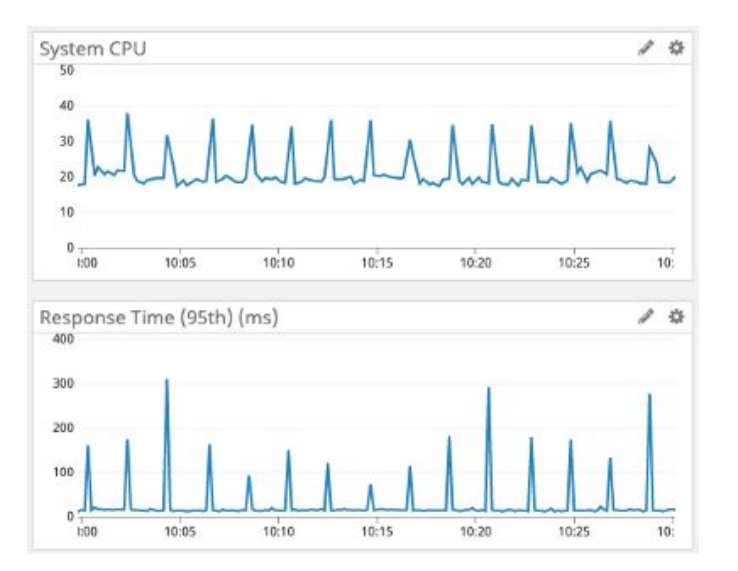

Stats from the server originally written in Go... 1

https://discord.com/blog/why-discord-is-switching-from-go-to-rust

### Why People Fall In Love With Rust

- Super elegant syntax
- Variables can never have a "null" value…
- Explicit syntax for **all** mutability, field visibility, heap vs stack allocation…
- Functional-ish (eg. *match* syntax and *if* as an expression)

Dreaded Wanted

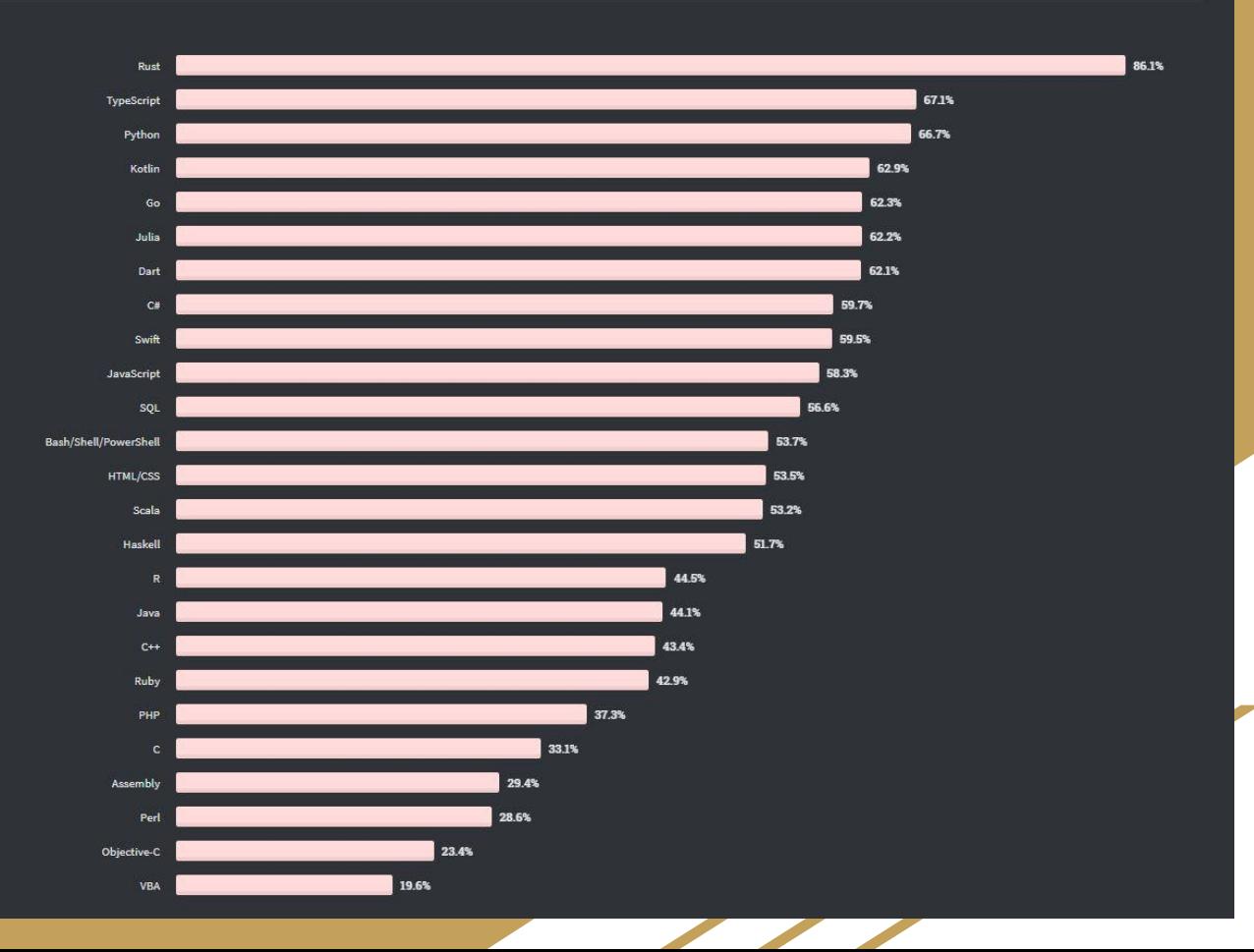

Loved

Why CLI Tools?

- Default thing created from `cargo new foo`
- Small, isolated projects
- The speed and efficiency of Rust make it a great choice for building a "real" cli tools one day!

### **But How Do You KNOW That It Works?**  $\ddot{\mathcal{F}}$

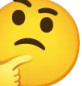

- Use these small exercises as a way to practice automated testing and TDD in Rust
- Put your *unit* and *integration* tests where cargo is expecting them
- Get familiar with macros for testing like *#[cfg(test)]* and *assert!*

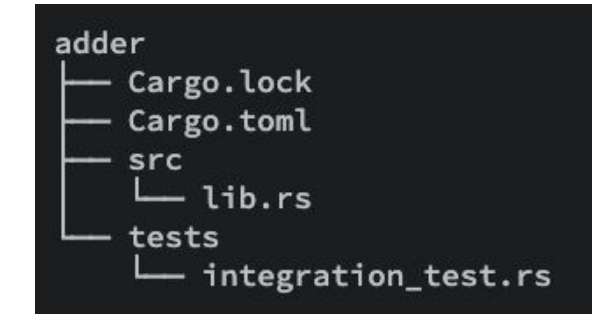

### **Books Are Nice Too**

**RUST FOR RUSTACEANS** IDIOMATIC PROGRAMMING FOR<br>EXPERIENCED DEVELOPERS JON GJENGSET

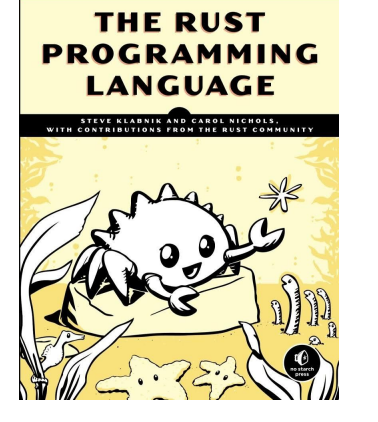

#### **O'REILLY' Command-Line Rust**

A Project-Based Primer for Writing Rust CLIs

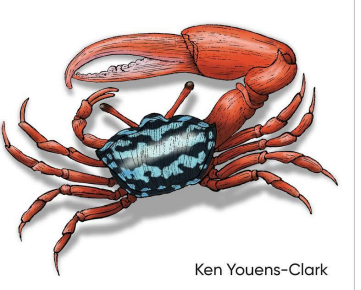

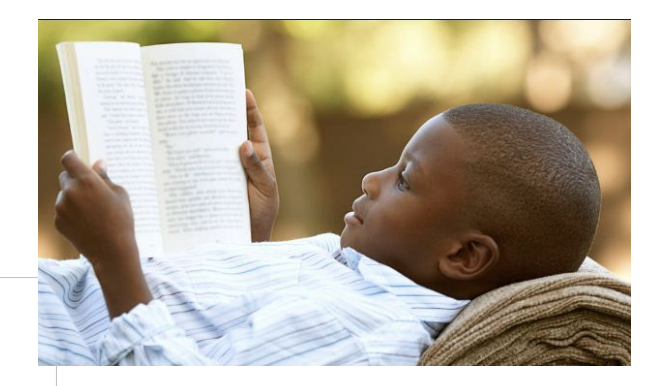

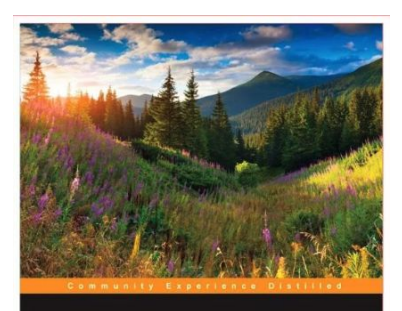

**Rust Essentials** 

scover how to use Rust to write fast, secure, and concurrent stems and applications

o Balbaert

PACKT | open source\*

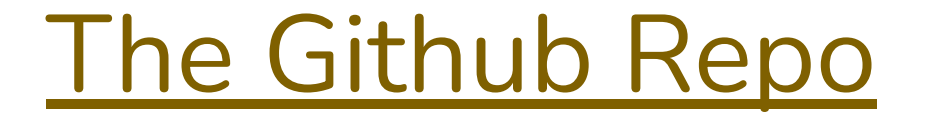

#### https://github.com/JimLynchCodes/rust-cli-exercises

### Example Solutions Repo

- Reference for if you are really stuck!
- My own personal solutions (but not necessarily the only or best solutions)!

https://github.com/JimLynchCodes/rust-cli-examples

### **Get Setup With Rustup**

● https://rustup.rs

rustup is an installer for the systems programming language Rust

- One command
- Mac, windows, And linux

Run the following in your terminal, then follow the onscreen instructions.

\$ curl --proto '=https' --tlsv1.2 -sSf https://sh.rustup.rs | sh

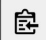

You appear to be running Unix. If not, display all supported installers.

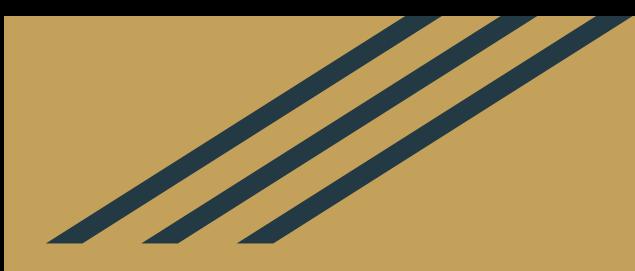

# **Let's Explore The Exercises!**